## **GK-12 Lesson Plan**

## **Teacher: Steven MacDonald Period: Class: Lawrence High School Statistics Class Date(s): 10/10/2013**

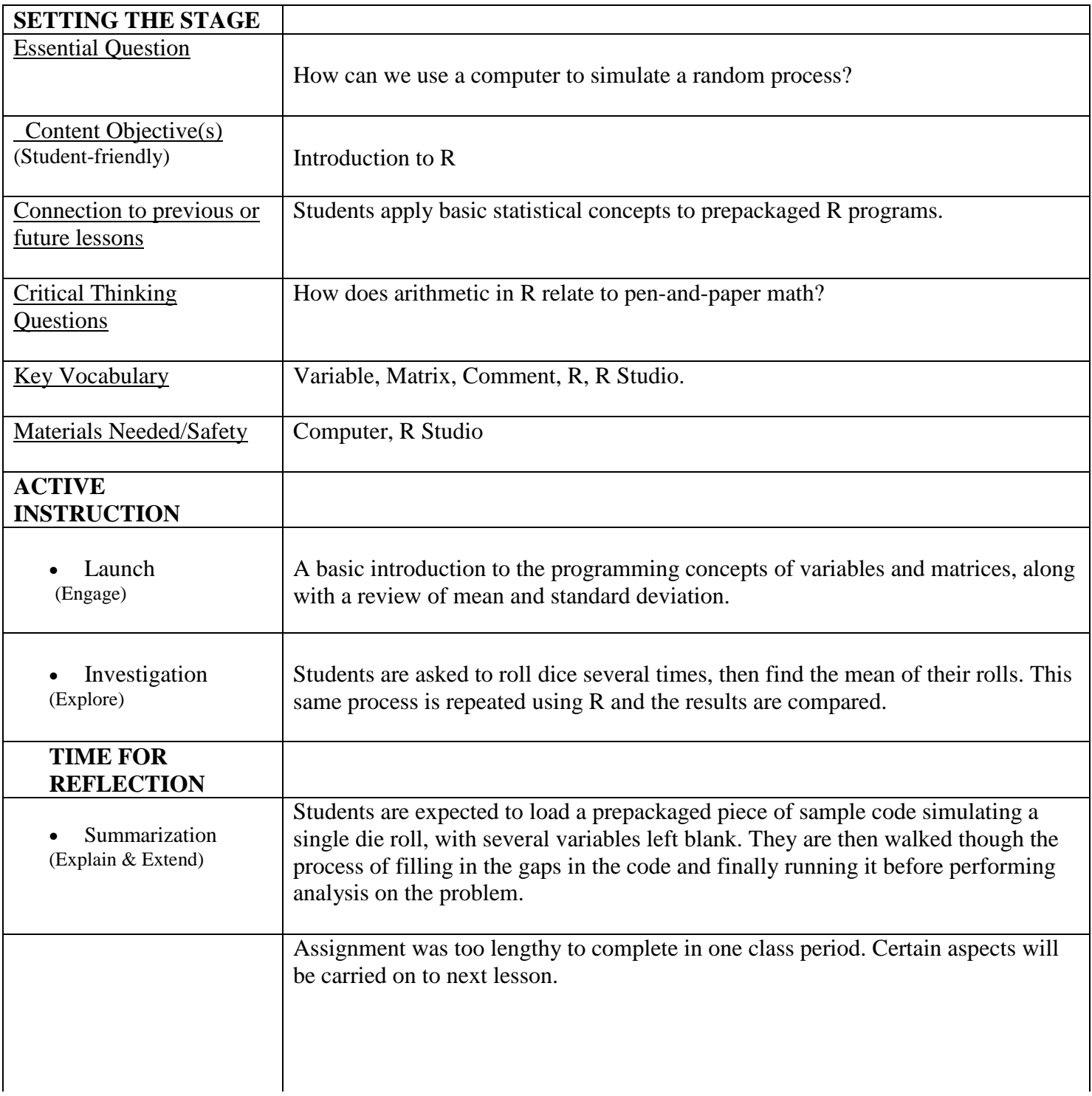

#Sets up graphics device to display two charts on one window.  $par(mfrow=c(1,2))$ 

## **Teacher: Steven MacDonald**

#Number of Trials  $n < 10000$ 

#Sample draws from 1:6 with replacement under a uniform distribution. die1  $\leq$ - sample(1:6, n, replace = TRUE)  $die2 <$ - sample(1:6, n, replace = TRUE)

#Takes the sum of two dice sum  $\lt$ - die1 + die2

#Creates histogram of the sum hist(sum, main="Dice Distribution", xlab = "Sum of the Two Dice", right=FALSE, breaks=seq(2,13,1), col=heat.colors(11), freq=TRUE, xaxt='n')  $axis(side=1, at = seq(2,12,1))$ 

#The following Code Segment may be uncommented to overlay the histogram with the theoretical values #expected <- c(0,0,1/36,2/36,3/36,4/36,5/36,6/36,5/36,4/36,3/36,2/36,1/36) #barplot(expected\*n, xlim = c(2,13), ylim=c(0,25), col="#33333345", beside=FALSE, add=TRUE, space=0)

#Creates a line plot of the probability density plot(density(sum, adjust=3), col="Green",type="l", xaxt='n', xlim=(c(2,12)), xlab = "Sum of the Two Dice", main = "Probability Density")  $axis(side=1, at = seq(2,12,1))$ 

```
#Plots vertical lines at the mean, first, and second standard deviations.
abline(v=mean(sum), col = "Red")abline(v=(mean(sum)+sd(sum)), col = "Purple")abline(v=(mean(sum)-sd(sum)), col = "Purple")if(mean(sum)-2*sd(sum) >= 2) {
abline(v=(mean(sum)-2*sd(sum)),col = "Blue")
}
if (mean(sum)+2*sd(sum) \leq 12)
{
abline(v=(mean(sum)+2*sd(sum)),col = "Blue")
}
#Stores the mean and standard deviation into variables, then prints those values
dicemean<- mean(sum)
dicesd<-sd(sum)
#Contributes Z-scores for each roll value.
```

```
for (i in 2:12) {
zscore[i] <- ((i) - dicemean)/dicesd
}
```

```
#Prints z-scores, mean, and SD
zscore[2:12]
```
## **GK-12 Lesson Plan**

**Teacher: Steven MacDonald** dicemean dicesd

**Teacher: Steven MacDonald**